### 6 Recurrences

### **Algorithm 2** mergesort(list *L*)

- 1:  $s \leftarrow \text{size}(L)$
- 2: **if**  $s \le 1$  **return** L
- 3:  $L_1 \leftarrow L[1 \cdots \lfloor \frac{s}{2} \rfloor]$
- 4:  $L_2 \leftarrow L[\lceil \frac{s}{2} \rceil \cdots n]$
- 5:  $mergesort(L_1)$
- 6:  $mergesort(L_2)$
- 7:  $L \leftarrow \text{merge}(L_1, L_2)$
- 8: return L

### This algorithm requires

$$T(n) \leq 2T\left(\left\lceil\frac{n}{2}\right\rceil\right) + \mathcal{O}(n)$$

comparisons when n > 1 and 0 comparisons when  $n \le 1$ .

### Recurrences

How do we bring the expression for the number of comparisons ( $\approx$  running time) into a closed form?

For this we need to solve the recurrence.

## **Methods for Solving Recurrences**

### 1. Guessing+Induction

Guess the right solution and prove that it is correct via induction. It needs experience to make the right guess.

#### 2. Master Theorem

For a lot of recurrences that appear in the analysis of algorithms this theorem can be used to obtain tight asymptotic bounds. It does not provide exact solutions.

### 3. Characteristic Polynomial

Linear homogenous recurrences can be solved via this method.

First we need to get rid of the  $\mathcal{O}$ -notation in our recurrence:

$$T(n) \le \begin{cases} 2T(\lceil \frac{n}{2} \rceil) + cn & n \ge 2\\ 0 & \text{otherwise} \end{cases}$$

Assume that instead we had

$$T(n) \le \begin{cases} 2T(\frac{n}{2}) + cn & n \ge 2\\ 0 & \text{otherwise} \end{cases}$$

One way of solving such a recurrence is to guess a solution, and check that it is correct by plugging it in.

Suppose we guess  $T(n) \le dn \log n$  for a constant d. Then

$$T(n) \le 2T\left(\frac{n}{2}\right) + cn$$

$$\le 2\left(\frac{n}{2}\log\frac{n}{2}\right) + cn$$

$$= dn(\log n - 1) + cn$$

$$= dn\log n + (c - d)n$$

$$= dn\log n$$

if we choose  $d \ge c$ .

Formally one would make an induction proof, where the above is the induction step. The base case is usually trivial.

Guess:  $T(n) \le dn \log n$ .

**Proof.** (by induction)

- ▶ base case  $(2 \le n < 16)$ : true if we choose  $d \ge b$ .
- ▶ induction step  $2 \dots n 1 \rightarrow n$ :

Suppose statem. is true for  $n' \in \{2, ..., n-1\}$ , and  $n \ge 16$ . We prove it for n:

$$T(n) \le 2T\left(\frac{n}{2}\right) + cn$$

$$\le 2\left(\frac{n}{2}\log\frac{n}{2}\right) + cn$$

$$= dn(\log n - 1) + cn$$

$$= dn\log n + (c - d)n$$

$$= dn\log n$$

 $T(n) \le \begin{cases} 2T(\frac{n}{2}) + cn & n \ge 16 \\ b & \text{otw.} \end{cases}$ 

 The base case is usually omitted, as it is the same for different recurrences.

Hence, statement is true if we choose  $d \ge c$ .

Why did we change the recurrence by getting rid of the ceiling?

If we do not do this we instead consider the following recurrence:

$$T(n) \le \begin{cases} 2T(\lceil \frac{n}{2} \rceil) + cn & n \ge 16 \\ b & \text{otherwise} \end{cases}$$

Note that we can do this as for constant-sized inputs the running time is always some constant (b in the above case).

We also make a guess of  $T(n) \le dn \log n$  and get

$$T(n) \leq 2T\left(\left\lceil\frac{n}{2}\right\rceil\right) + cn$$

$$\leq 2\left(d\left\lceil\frac{n}{2}\right\rceil\log\left\lceil\frac{n}{2}\right\rceil\right) + cn$$

$$\left\lceil\frac{n}{2}\right\rceil \leq \frac{n}{2} + 1\right\rceil \leq 2\left(d(n/2 + 1)\log(n/2 + 1)\right) + cn$$

$$\left\lceil\frac{n}{2} + 1 \leq \frac{9}{16}n\right\rceil \leq dn\log\left(\frac{9}{16}n\right) + 2d\log n + cn$$

$$\log\frac{9}{16}n = \log n + (\log 9 - 4)$$

$$= dn\log n + (\log 9 - 4)dn + 2d\log n + cn$$

$$\left\lceil\log n \leq \frac{n}{4}\right\rceil = dn\log n + (\log 9 - 3.5)dn + cn$$

$$\leq dn\log n - 0.33dn + cn$$

$$\leq dn\log n$$

for a suitable choice of d.

## 6.2 Master Theorem

#### Lemma 4

Let  $a \ge 1, b \ge 1$  and  $\epsilon > 0$  denote constants. Consider the recurrence

$$T(n) = aT\left(\frac{n}{h}\right) + f(n) .$$

#### Case 1.

If 
$$f(n) = \mathcal{O}(n^{\log_b(a) - \epsilon})$$
 then  $T(n) = \Theta(n^{\log_b a})$ .

### Case 2.

If 
$$f(n) = \Theta(n^{\log_b(a)} \log^k n)$$
 then  $T(n) = \Theta(n^{\log_b a} \log^{k+1} n)$ .

### Case 3.

If 
$$f(n) = \Omega(n^{\log_b(a) + \epsilon})$$
 and for sufficiently large  $n$   $af(\frac{n}{b}) \le cf(n)$  for some constant  $c < 1$  then  $T(n) = \Theta(f(n))$ .

Note that the cases do not cover all possibilities.

### 6.2 Master Theorem

We prove the Master Theorem for the case that n is of the form  $b^{\ell}$ , and we assume that the non-recursive case occurs for problem size 1 and incurs cost 1.

### The Recursion Tree

The running time of a recursive algorithm can be visualized by a recursion tree:

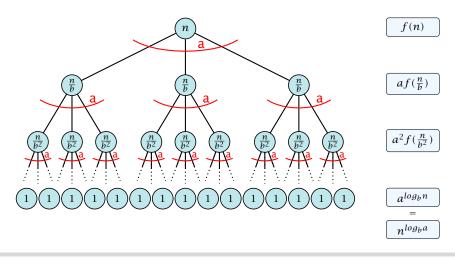

### 6.2 Master Theorem

This gives

$$T(n) = n^{\log_b a} + \sum_{i=0}^{\log_b n-1} a^i f\left(\frac{n}{b^i}\right) \ .$$

Case 1. Now suppose that  $f(n) \le c n^{\log_b a - \epsilon}$ .

$$T(n) - n^{\log_b a} = \sum_{i=0}^{\log_b n - 1} a^i f\left(\frac{n}{b^i}\right)$$

$$\leq c \sum_{i=0}^{\log_b n - 1} a^i \left(\frac{n}{b^i}\right)^{\log_b a - \epsilon}$$

$$b^{-i(\log_b a - \epsilon)} = b^{\epsilon i} (b^{\log_b a})^{-i} = b^{\epsilon i} a^{-i}$$

$$= c n^{\log_b a - \epsilon} \sum_{i=0}^{\log_b n - 1} (b^{\epsilon})^i$$

$$\begin{bmatrix} \sum_{i=0}^{k} q^{i} = \frac{q^{k+1}-1}{q-1} \end{bmatrix} = Cn^{\log_b a - \epsilon} \left( b^{\epsilon \log_b n} - 1 \right) / (b^{\epsilon} - 1)$$

$$= cn^{\log_b a - \epsilon} (n^{\epsilon} - 1) / (b^{\epsilon} - 1)$$

$$= \frac{c}{b^{\epsilon} - 1} n^{\log_b a} (n^{\epsilon} - 1) / (n^{\epsilon})$$

$$T(n) \le \left(\frac{c}{b^{\epsilon} - 1} + 1\right) n^{\log_b(a)}$$

$$\Rightarrow T(n) = \mathcal{O}(n^{\log_b a}).$$

Case 2. Now suppose that  $f(n) \leq c n^{\log_b a}$ .

$$T(n) - n^{\log_b a} = \sum_{i=0}^{\log_b n - 1} a^i f\left(\frac{n}{b^i}\right)$$

$$\leq c \sum_{i=0}^{\log_b n - 1} a^i \left(\frac{n}{b^i}\right)^{\log_b a}$$

$$= c n^{\log_b a} \sum_{i=0}^{\log_b n - 1} 1$$

$$= c n^{\log_b a} \log_b n$$

$$T(n) = \mathcal{O}(n^{\log_b a} \log_b n) \qquad \Rightarrow T(n) = \mathcal{O}(n^{\log_b a} \log n).$$

$$\Rightarrow T(n) = \mathcal{O}(n^{\log_b a} \log n).$$

Case 2. Now suppose that  $f(n) \ge c n^{\log_b a}$ .

$$T(n) - n^{\log_b a} = \sum_{i=0}^{\log_b n - 1} a^i f\left(\frac{n}{b^i}\right)$$

$$\geq c \sum_{i=0}^{\log_b n - 1} a^i \left(\frac{n}{b^i}\right)^{\log_b a}$$

$$= c n^{\log_b a} \sum_{i=0}^{\log_b n - 1} 1$$

$$= c n^{\log_b a} \log_b n$$

$$T(n) = \Omega(n^{\log_b a} \log_b n)$$
  $\Rightarrow T(n) = \Omega(n^{\log_b a} \log n).$ 

$$\Rightarrow T(n) = \Omega(n^{\log_b a} \log n).$$

Case 2. Now suppose that  $f(n) \le c n^{\log_b a} (\log_b(n))^k$ .

$$T(n) - n^{\log_b a} = \sum_{i=0}^{\log_b n - 1} a^i f\left(\frac{n}{b^i}\right)$$

$$\leq c \sum_{i=0}^{\log_b n - 1} a^i \left(\frac{n}{b^i}\right)^{\log_b a} \cdot \left(\log_b \left(\frac{n}{b^i}\right)\right)^k$$

$$\boxed{n = b^\ell \Rightarrow \ell = \log_b n} = c n^{\log_b a} \sum_{i=0}^{\ell - 1} \left(\log_b \left(\frac{b^\ell}{b^i}\right)\right)^k$$

$$= c n^{\log_b a} \sum_{i=0}^{\ell - 1} (\ell - i)^k$$

$$= c n^{\log_b a} \sum_{i=0}^{\ell} i^k \sum_{i=1}^{\ell} i^k \sum_{k=0}^{\ell} \ell^{k+1}$$

$$\approx \frac{c}{k} n^{\log_b a} \ell^{k+1} \qquad \Rightarrow T(n) = \mathcal{O}(n^{\log_b a} \log^{k+1} n).$$

Case 3. Now suppose that  $f(n) \ge dn^{\log_b a + \epsilon}$ , and that for sufficiently large n:  $af(n/b) \le cf(n)$ , for c < 1.

From this we get  $a^i f(n/b^i) \le c^i f(n)$ , where we assume that  $n/b^{i-1} \ge n_0$  is still sufficiently large.

$$T(n) - n^{\log_b a} = \sum_{i=0}^{\log_b n - 1} a^i f\left(\frac{n}{b^i}\right)$$

$$= \sum_{i=0}^{\log_b n - 1} c^i f(n) + \mathcal{O}(n^{\log_b a})$$

$$q < 1: \sum_{i=0}^n q^i = \frac{1 - q^{n+1}}{1 - q} \le \frac{1}{1 - c} f(n) + \mathcal{O}(n^{\log_b a})$$

$$T(n) \le \mathcal{O}(f(n))$$
  $\Rightarrow T(n) = \Theta(f(n)).$ 

Suppose we want to multiply two n-bit Integers, but our registers can only perform operations on integers of constant size.

For this we first need to be able to add two integers  $\mathbf{A}$  and  $\mathbf{B}$ :

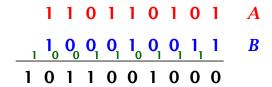

This gives that two n-bit integers can be added in time O(n).

Suppose that we want to multiply an n-bit integer A and an m-bit integer B ( $m \le n$ ).

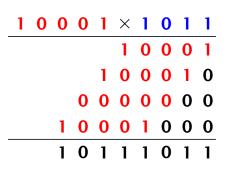

- This is also nown as the "school method" for multiplying integers.
- Note that the intermediate numbers that are generated can have at most  $m + n \le 2n$  bits.

### Time requirement:

- Computing intermediate results: O(nm).
- ▶ Adding m numbers of length  $\leq 2n$ :  $\mathcal{O}((m+n)m) = \mathcal{O}(nm)$ .

### A recursive approach:

Suppose that integers **A** and **B** are of length  $n = 2^k$ , for some k.

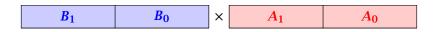

Then it holds that

$$A = A_1 \cdot 2^{\frac{n}{2}} + A_0$$
 and  $B = B_1 \cdot 2^{\frac{n}{2}} + B_0$ 

$$A \cdot B = A_1 B_1 \cdot 2^n + (A_1 B_0 + A_0 B_1) \cdot 2^{\frac{n}{2}} + A_0 \cdot B_0$$

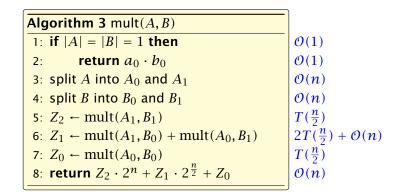

We get the following recurrence:

$$T(n) = 4T\left(\frac{n}{2}\right) + \mathcal{O}(n) .$$

**Master Theorem:** Recurrence:  $T[n] = aT(\frac{n}{b}) + f(n)$ .

- ► Case 1:  $f(n) = O(n^{\log_b a \epsilon})$   $T(n) = O(n^{\log_b a})$
- ► Case 2:  $f(n) = \Theta(n^{\log_b a} \log^k n)$   $T(n) = \Theta(n^{\log_b a} \log^{k+1} n)$
- Case 3:  $f(n) = \Omega(n^{\log_b a + \epsilon})$   $T(n) = \Theta(f(n))$

In our case a=4, b=2, and  $f(n)=\Theta(n)$ . Hence, we are in Case 1, since  $n=\mathcal{O}(n^{2-\epsilon})=\mathcal{O}(n^{\log_b a-\epsilon})$ .

We get a running time of  $\mathcal{O}(n^2)$  for our algorithm.

⇒ Not better then the "school method".

We can use the following identity to compute  $Z_1$ :

$$Z_1 = A_1 B_0 + A_0 B_1$$
 =  $Z_2$  =  $Z_0$   
=  $(A_0 + A_1) \cdot (B_0 + B_1) - A_1 B_1 - A_0 B_0$ 

Hence,

#### **Algorithm 4** mult(A, B)1: **if** |A| = |B| = 1 **then** $\mathcal{O}(1)$ 2: **return** $a_0 \cdot b_0$ $\mathcal{O}(1)$ 3: split A into $A_0$ and $A_1$ $\mathcal{O}(n)$ 4: split B into $B_0$ and $B_1$ $\mathcal{O}(n)$ $T(\frac{n}{2})$ 5: $Z_2 \leftarrow \text{mult}(A_1, B_1)$ 6: $Z_0 \leftarrow \text{mult}(A_0, B_0)$ $2T(\frac{n}{2}) + \mathcal{O}(n)$ 7: $Z_1 \leftarrow \text{mult}(A_0 + A_1, B_0 + B_1) - Z_2 - Z_0$ $T(\frac{n}{2})$ 8: **return** $Z_2 \cdot 2^n + Z_1 \cdot 2^{\frac{n}{2}} + Z_0$ $\mathcal{O}(n)$

We get the following recurrence:

$$T(n) = 3T\left(\frac{n}{2}\right) + \mathcal{O}(n) .$$

**Master Theorem:** Recurrence:  $T[n] = aT(\frac{n}{b}) + f(n)$ .

- Case 1:  $f(n) = \mathcal{O}(n^{\log_b a \epsilon})$   $T(n) = \Theta(n^{\log_b a})$
- ► Case 2:  $f(n) = \Theta(n^{\log_b a} \log^k n)$   $T(n) = \Theta(n^{\log_b a} \log^{k+1} n)$
- Case 3:  $f(n) = \Omega(n^{\log_b a + \epsilon})$   $T(n) = \Theta(f(n))$

Again we are in Case 1. We get a running time of  $\Theta(n^{\log_2 3}) \approx \Theta(n^{1.59})$ .

A huge improvement over the "school method".

## 6.3 The Characteristic Polynomial

Consider the recurrence relation:

$$c_0T(n) + c_1T(n-1) + c_2T(n-2) + \cdots + c_kT(n-k) = f(n)$$

This is the general form of a linear recurrence relation of order k with constant coefficients  $(c_0, c_k \neq 0)$ .

- ▶ T(n) only depends on the k preceding values. This means the recurrence relation is of order k.
- ▶ The recurrence is linear as there are no products of T[n]'s.
- ▶ If f(n) = 0 then the recurrence relation becomes a linear, homogenous recurrence relation of order k.

## 6.3 The Characteristic Polynomial

#### **Observations:**

- ▶ The solution T[0], T[1], T[2],... is completely determined by a set of boundary conditions that specify values for T[0],..., T[k-1].
- In fact, any *k* consecutive values completely determine the solution.
- k non-concecutive values might not be an appropriate set of boundary conditions (depends on the problem).

### Approach:

- First determine all solutions that satisfy recurrence relation.
- ► Then pick the right one by analyzing boundary conditions.
- First consider the homogenous case.

The solution space

$$S = \{T = T[0], T[1], T[2], \dots \mid T \text{ fulfills recurrence relation} \}$$

is a vector space. This means that if  $T_1, T_2 \in S$ , then also  $\alpha T_1 + \beta T_2 \in S$ , for arbitrary constants  $\alpha, \beta$ .

#### How do we find a non-trivial solution?

We guess that the solution is of the form  $\lambda^n$ ,  $\lambda \neq 0$ , and see what happens. In order for this guess to fulfill the recurrence we need

$$c_0\lambda^n + c_1\lambda^{n-1} + c_2 \cdot \lambda^{n-2} + \cdots + c_k \cdot \lambda^{n-k} = 0$$

for all  $n \ge k$ .

Dividing by  $\lambda^{n-k}$  gives that all these constraints are identical to

$$\underbrace{c_0 \lambda^k + c_1 \lambda^{k-1} + c_2 \cdot \lambda^{k-2} + \dots + c_k}_{\text{characteristic polynomial } P[\lambda]} = 0$$

This means that if  $\lambda_i$  is a root (Nullstelle) of  $P[\lambda]$  then  $T[n] = \lambda_i^n$  is a solution to the recurrence relation.

Let  $\lambda_1, \ldots, \lambda_k$  be the k (complex) roots of  $P[\lambda]$ . Then, because of the vector space property

$$\alpha_1\lambda_1^n + \alpha_2\lambda_2^n + \cdots + \alpha_k\lambda_k^n$$

is a solution for arbitrary values  $\alpha_i$ .

### Lemma 5

Assume that the characteristic polynomial has k distinct roots  $\lambda_1, \ldots, \lambda_k$ . Then all solutions to the recurrence relation are of the form

$$\alpha_1\lambda_1^n + \alpha_2\lambda_2^n + \cdots + \alpha_k\lambda_k^n$$
.

### Proof.

There is one solution for every possible choice of boundary conditions for T[1], ..., T[k].

We show that the above set of solutions contains one solution for every choice of boundary conditions.

### Proof (cont.).

Suppose I am given boundary conditions T[i] and I want to see whether I can choose the  $\alpha_i's$  such that these conditions are met:

$$\alpha_{1} \cdot \lambda_{1} + \alpha_{2} \cdot \lambda_{2} + \cdots + \alpha_{k} \cdot \lambda_{k} = T[1]$$

$$\alpha_{1} \cdot \lambda_{1}^{2} + \alpha_{2} \cdot \lambda_{2}^{2} + \cdots + \alpha_{k} \cdot \lambda_{k}^{2} = T[2]$$

$$\vdots$$

$$\alpha_{1} \cdot \lambda_{1}^{k} + \alpha_{2} \cdot \lambda_{2}^{k} + \cdots + \alpha_{k} \cdot \lambda_{k}^{k} = T[k]$$

### Proof (cont.).

Suppose I am given boundary conditions T[i] and I want to see whether I can choose the  $\alpha'_i s$  such that these conditions are met:

$$\begin{pmatrix} \lambda_1 & \lambda_2 & \cdots & \lambda_k \\ \lambda_1^2 & \lambda_2^2 & \cdots & \lambda_k^2 \\ & & \vdots & \\ \lambda_1^k & \lambda_2^k & \cdots & \lambda_k^k \end{pmatrix} \begin{pmatrix} \alpha_1 \\ \alpha_2 \\ \vdots \\ \alpha_k \end{pmatrix} = \begin{pmatrix} T[1] \\ T[2] \\ \vdots \\ T[k] \end{pmatrix}$$

We show that the column vectors are linearly independent. Then the above equation has a solution.

### Proof (cont.).

This we show by induction:

- ▶ base case (k = 1): A vector  $(\lambda_i)$ ,  $\lambda_i \neq 0$  is linearly independent.
- ▶ **induction step**  $(k \rightarrow k + 1)$ : assume for contradiction that there exist  $\alpha_i$ 's with

$$\alpha_1 \begin{pmatrix} \lambda_1 \\ \vdots \\ \lambda_1^{k-1} \\ \lambda_1^k \end{pmatrix} + \dots + \alpha_k \begin{pmatrix} \lambda_k \\ \vdots \\ \lambda_k^{k-1} \\ \lambda_k^k \end{pmatrix} = 0$$

and not all  $\alpha_i = 0$ . Then all  $\alpha_i \neq 0$ !

$$v_{1} := \begin{pmatrix} \lambda_{1} \\ \lambda_{1}^{2} \\ \vdots \\ \lambda_{1}^{k-1} \\ \lambda_{1}^{k} \end{pmatrix} + \cdots + \alpha_{k} \begin{pmatrix} \lambda_{1} \\ \lambda_{k}^{2} \\ \vdots \\ \lambda_{k}^{k-1} \\ \lambda_{k}^{k} \end{pmatrix} = 0$$

This means that

$$\sum_{i=1}^{k} \alpha_i v_i = 0 \text{ and } \sum_{i=1}^{k} \lambda_i \alpha_i v_i = 0$$

$$\sum_{i=1}^{k-1} \alpha_i v_i + \alpha_k v_k = 0 \text{ and } -\frac{1}{\lambda_k} \sum_{i=1}^{k-1} \lambda_i \alpha_i v_i = \alpha_k v_k$$

This gives that

$$\sum_{i=1}^{k-1} (1 - \frac{\lambda_i}{\lambda_k}) \alpha_i v_i = 0.$$

This is a contradiction as the  $v_i$ 's are linearly independent because of induction hypothesis.

### What happens if the roots are not all distinct?

Suppose we have a root  $\lambda_i$  with multiplicity (Vielfachheit) at least 2. Then not only is  $\lambda_i^n$  a solution to the recurrence but also  $n\lambda_i^n$ .

To see this consider the polynomial

$$P(\lambda)\lambda^{n-k} = c_0\lambda^n + c_1\lambda^{n-1} + c_2\lambda^{n-2} + \dots + c_k\lambda^{n-k}$$

Since  $\lambda_i$  is a root we can write this as  $Q(\lambda)(\lambda - \lambda_i)^2$ . Calculating the derivative gives a polynomial that still has root  $\lambda_i$ .

This means

$$c_0 n \lambda_i^{n-1} + c_1 (n-1) \lambda_i^{n-2} + \dots + c_k (n-k) \lambda_i^{n-k-1} = 0$$

$$c_0 \underbrace{n\lambda_i^n}_{T[n]} + c_1 \underbrace{(n-1)\lambda_i^{n-1}}_{T[n-1]} + \cdots + c_k \underbrace{(n-k)\lambda_i^{n-k}}_{T[n-k]} = 0$$

Suppose  $\lambda_i$  has multiplicity j. We know that

$$c_0 n \lambda_i^n + c_1 (n-1) \lambda_i^{n-1} + \dots + c_k (n-k) \lambda_i^{n-k} = 0$$

(after taking the derivative; multiplying with  $\lambda$ ; plugging in  $\lambda_i$ )

Doing this again gives

$$c_0 n^2 \lambda_i^n + c_1 (n-1)^2 \lambda_i^{n-1} + \dots + c_k (n-k)^2 \lambda_i^{n-k} = 0$$

We can continue j-1 times.

Hence,  $n^{\ell}\lambda_i^n$  is a solution for  $\ell \in 0, ..., j-1$ .

#### Lemma 6

Let  $P[\lambda]$  denote the characteristic polynomial to the recurrence

$$c_0T[n] + c_1T[n-1] + \cdots + c_kT[n-k] = 0$$

Let  $\lambda_i$ ,  $i=1,\ldots,m$  be the (complex) roots of  $P[\lambda]$  with multiplicities  $\ell_i$ . Then the general solution to the recurrence is given by

$$T[n] = \sum_{i=1}^{m} \sum_{j=0}^{\ell_i - 1} \alpha_{ij} \cdot (n^j \lambda_i^n) .$$

The full proof is omitted. We have only shown that any choice of  $\alpha_{ij}$ 's is a solution to the recurrence.

## **Example: Fibonacci Sequence**

$$T[0] = 0$$
  
 $T[1] = 1$   
 $T[n] = T[n-1] + T[n-2]$  for  $n \ge 2$ 

The characteristic polynomial is

$$\lambda^2 - \lambda - 1$$

Finding the roots, gives

$$\lambda_{1/2} = \frac{1}{2} \pm \sqrt{\frac{1}{4} + 1} = \frac{1}{2} \left( 1 \pm \sqrt{5} \right)$$

### **Example: Fibonacci Sequence**

Hence, the solution is of the form

$$\alpha \left(\frac{1+\sqrt{5}}{2}\right)^n + \beta \left(\frac{1-\sqrt{5}}{2}\right)^n$$

$$T[0] = 0$$
 gives  $\alpha + \beta = 0$ .

$$T[1] = 1$$
 gives

$$\alpha\left(\frac{1+\sqrt{5}}{2}\right)+\beta\left(\frac{1-\sqrt{5}}{2}\right)=1 \Rightarrow \alpha-\beta=\frac{2}{\sqrt{5}}$$

### **Example: Fibonacci Sequence**

Hence, the solution is

$$\frac{1}{\sqrt{5}} \left[ \left( \frac{1+\sqrt{5}}{2} \right)^n - \left( \frac{1-\sqrt{5}}{2} \right)^n \right]$$

Consider the recurrence relation:

$$c_0T(n) + c_1T(n-1) + c_2T(n-2) + \cdots + c_kT(n-k) = f(n)$$

with  $f(n) \neq 0$ .

While we have a fairly general technique for solving homogeneous, linear recurrence relations the inhomogeneous case is different.

The general solution of the recurrence relation is

$$T(n) = T_h(n) + T_p(n) ,$$

where  $T_h$  is any solution to the homogeneous equation, and  $T_p$  is one particular solution to the inhomogeneous equation.

There is no general method to find a particular solution.

Example:

$$T[n] = T[n-1] + 1$$
  $T[0] = 1$ 

Then,

$$T[n-1] = T[n-2] + 1$$
  $(n \ge 2)$ 

Subtracting the first from the second equation gives,

$$T[n] - T[n-1] = T[n-1] - T[n-2]$$
  $(n \ge 2)$ 

or

$$T[n] = 2T[n-1] - T[n-2]$$
  $(n \ge 2)$ 

I get a completely determined recurrence if I add T[0] = 1 and T[1] = 2.

Example: Characteristic polynomial:

$$\underbrace{\lambda^2 - 2\lambda + 1}_{(\lambda - 1)^2} = 0$$

Then the solution is of the form

$$T[n] = \alpha 1^n + \beta n 1^n = \alpha + \beta n$$

$$T[0] = 1$$
 gives  $\alpha = 1$ .

$$T[1] = 2$$
 gives  $1 + \beta = 2 \Longrightarrow \beta = 1$ .

If f(n) is a polynomial of degree r this method can be applied r+1 times to obtain a homogeneous equation:

$$T[n] = T[n-1] + n^2$$

Shift:

$$T[n-1] = T[n-2] + (n-1)^2 = T[n-2] + n^2 - 2n + 1$$

Difference:

$$T[n] - T[n-1] = T[n-1] - T[n-2] + 2n - 1$$

$$T[n] = 2T[n-1] - T[n-2] + 2n - 1$$

$$T[n] = 2T[n-1] - T[n-2] + 2n - 1$$

Shift:

$$T[n-1] = 2T[n-2] - T[n-3] + 2(n-1) - 1$$
$$= 2T[n-2] - T[n-3] + 2n - 3$$

Difference:

$$T[n] - T[n-1] = 2T[n-1] - T[n-2] + 2n - 1$$
  
 $-2T[n-2] + T[n-3] - 2n + 3$ 

$$T[n] = 3T[n-1] - 3T[n-2] + T[n-3] + 2$$

and so on...

#### Definition 7 (Generating Function)

Let  $(a_n)_{n\geq 0}$  be a sequence. The corresponding

generating function (Erzeugendenfunktion) is

$$F(z) := \sum_{n=0}^{\infty} a_n z^n;$$

 exponential generating function (exponentielle Erzeugendenfunktion) is

$$F(z) = \sum_{n>0} \frac{a_n}{n!} z^n.$$

#### Example 8

1. The generating function of the sequence  $(1,0,0,\ldots)$  is

$$F(z) = 1$$
.

2. The generating function of the sequence (1, 1, 1, ...) is

$$F(z)=\frac{1}{1-z}.$$

There are two different views:

A generating function is a formal power series (formale Potenzreihe).

Then the generating function is an algebraic object.

Let 
$$f = \sum_{n=0}^{\infty} a_n z^n$$
 and  $g = \sum_{n=0}^{\infty} b_n z^n$ .

- **Equality:** f and g are equal if  $a_n = b_n$  for all n.
- Addition:  $f + g := \sum_{n=0}^{\infty} (a_n + b_n) z^n$ .
- ▶ Multiplication:  $f \cdot g := \sum_{n=0}^{\infty} c_n z^n$  with  $c = \sum_{p=0}^{n} a_p b_{n-p}$ .

There are no convergence issues here.

The arithmetic view:

We view a power series as a function  $f: \mathbb{C} \to \mathbb{C}$ .

Then, it is important to think about convergence/convergence radius etc.

What does  $\sum_{n=0}^{\infty} z^n = \frac{1}{1-z}$  mean in the algebraic view?

It means that the power series 1-z and the power series  $\sum_{n=0}^{\infty} z^n$  are invers, i.e.,

$$(1-z)\cdot \left(\sum_{n=0}^{\infty} z^n\right) = 1.$$

This is well-defined.

Suppose we are given the generating function

$$\sum_{n=0}^{\infty} z^n = \frac{1}{1-z} .$$

We can compute the derivative:

$$\sum_{\substack{n\geq 1\\\sum_{n=0}^{\infty}(n+1)z^n}} nz^{n-1} = \frac{1}{(1-z)^2}$$

Hence, the generating function of the sequence  $a_n = n + 1$  is  $1/(1-z)^2$ .

We can repeat this

$$\sum_{n=0}^{\infty} (n+1)z^n = \frac{1}{(1-z)^2} .$$

Derivative:

$$\sum_{\substack{n\geq 1 \\ \sum_{n=0}^{\infty} (n+1)(n+2)z^n}} n(n+1)z^{n-1} = \frac{2}{(1-z)^3}$$

Hence, the generating function of the sequence  $a_n = (n+1)(n+2)$  is  $\frac{2}{(1-z)^2}$ .

Computing the k-th derivative of  $\sum z^n$ .

$$\sum_{n \ge k} n(n-1) \dots (n-k+1) z^{n-k} = \sum_{n \ge 0} (n+k) \dots (n+1) z^n$$
$$= \frac{k!}{(1-z)^{k+1}}.$$

Hence:

$$\sum_{n\geq 0} \binom{n+k}{k} z^n = \frac{1}{(1-z)^{k+1}}.$$

The generating function of the sequence  $a_n = \binom{n+k}{k}$  is  $\frac{1}{(1-z)^{k+1}}$ .

$$\sum_{n\geq 0} nz^n = \sum_{n\geq 0} (n+1)z^n - \sum_{n\geq 0} z^n$$

$$= \frac{1}{(1-z)^2} - \frac{1}{1-z}$$

$$= \frac{z}{(1-z)^2}$$

The generating function of the sequence  $a_n = n$  is  $\frac{z}{(1-z)^2}$ .

We know

$$\sum_{n\geq 0} y^n = \frac{1}{1-y}$$

Hence,

$$\sum_{n\geq 0} a^n z^n = \frac{1}{1-az}$$

The generating function of the sequence  $f_n = a^n$  is  $\frac{1}{1-az}$ .

Suppose we have again the recurrence  $a_n = a_{n-1} + 1$  for  $n \ge 1$  and  $a_0 = 1$ .

$$A(z) = \sum_{n \ge 0} a_n z^n$$

$$= a_0 + \sum_{n \ge 1} (a_{n-1} + 1) z^n$$

$$= 1 + z \sum_{n \ge 1} a_{n-1} z^{n-1} + \sum_{n \ge 1} z^n$$

$$= z \sum_{n \ge 0} a_n z^n + \sum_{n \ge 0} z^n$$

$$= zA(z) + \sum_{n \ge 0} z^n$$

$$= zA(z) + \frac{1}{1 - z}$$

Solving for A(z) gives

$$\sum_{n \geq 0} a_n z^n = A(z) = \frac{1}{(1-z)^2} = \sum_{n \geq 0} (n+1) z^n$$

Hence,  $a_n = n + 1$ .

### **Some Generating Functions**

| $m{n}$ -th sequence element | generating function      |
|-----------------------------|--------------------------|
| 1                           | $\frac{1}{1-z}$          |
| n+1                         | $\frac{1}{(1-z)^2}$      |
| $\binom{n+k}{n}$            | $\frac{1}{(1-z)^{k+1}}$  |
| n                           | $\frac{z}{(1-z)^2}$      |
| $a^n$                       | $\frac{1}{1-az}$         |
| $n^2$                       | $\frac{z(1+z)}{(1-z)^3}$ |
| $\frac{1}{n!}$              | $\frac{z(1+z)}{(1-z)^3}$ |

## **Some Generating Functions**

| $\emph{n}$ -th sequence element       | generating function                    |
|---------------------------------------|----------------------------------------|
| $cf_n$                                | cF                                     |
| $f_n+{\cal G}_n$                      | F+G                                    |
| $\sum_{i=0}^n f_i {\mathcal G}_{n-i}$ | $F \cdot G$                            |
| $f_{n-k}$ $(n \ge k)$ ; 0 otw.        | $z^k F$                                |
| $\sum_{i=0}^n f_i$                    | $\frac{F(z)}{1-z}$                     |
| $nf_n$                                | $z \frac{\mathrm{d}F(z)}{\mathrm{d}z}$ |
| $c^n f_n$                             | F(cz)                                  |

## **Solving Recursions with Generating Functions**

- 1. Set  $A(z) = \sum_{n \ge 0} a_n z^n$ .
- 2. Transform the right hand side so that boundary condition and recurrence relation can be plugged in.
- 3. Do further transformations so that the infinite sums on the right hand side can be replaced by A(z).
- 4. Solving for A(z) gives an equation of the form A(z) = f(z), where hopefully f(z) is a simple function.
- 5. Write f(z) as a formal power series. Techniques:
  - partial fraction decomposition (Partialbruchzerlegung)
  - lookup in tables
- 6. The coefficients of the resulting power series are the  $a_n$ .

1. Set up generating function:

$$A(z) = \sum_{n \ge 0} a_n z^n$$

2. Transform right hand side so that recurrence can be plugged in:

$$A(z) = a_0 + \sum_{n>1} a_n z^n$$

2. Plug in:

$$A(z) = 1 + \sum_{n>1} (2a_{n-1})z^n$$

3. Transform right hand side so that infinite sums can be replaced by A(z) or by simple function.

$$A(z) = 1 + \sum_{n \ge 1} (2a_{n-1})z^n$$

$$= 1 + 2z \sum_{n \ge 1} a_{n-1}z^{n-1}$$

$$= 1 + 2z \sum_{n \ge 0} a_n z^n$$

$$= 1 + 2z \cdot A(z)$$

4. Solve for A(z).

$$A(z) = \frac{1}{1 - 2z}$$

5. Rewrite f(n) as a power series:

$$\sum_{n \geq 0} a_n z^n = A(z) = \frac{1}{1 - 2z} = \sum_{n \geq 0} 2^n z^n$$

1. Set up generating function:

$$A(z) = \sum_{n \ge 0} a_n z^n$$

#### 2./3. Transform right hand side:

$$A(z) = \sum_{n\geq 0} a_n z^n$$

$$= a_0 + \sum_{n\geq 1} a_n z^n$$

$$= 1 + \sum_{n\geq 1} (3a_{n-1} + n) z^n$$

$$= 1 + 3z \sum_{n\geq 1} a_{n-1} z^{n-1} + \sum_{n\geq 1} n z^n$$

$$= 1 + 3z \sum_{n\geq 0} a_n z^n + \sum_{n\geq 0} n z^n$$

$$= 1 + 3z A(z) + \frac{z}{(1-z)^2}$$

4. Solve for A(z):

$$A(z) = 1 + 3zA(z) + \frac{z}{(1-z)^2}$$

gives

$$A(z) = \frac{(1-z)^2 + z}{(1-3z)(1-z)^2} = \frac{z^2 - z + 1}{(1-3z)(1-z)^2}$$

Example: 
$$a_n = 3a_{n-1} + n$$
,  $a_0 = 1$ 

5. Write f(z) as a formal power series:

We use partial fraction decomposition:

$$\frac{z^2 - z + 1}{(1 - 3z)(1 - z)^2} \stackrel{!}{=} \frac{A}{1 - 3z} + \frac{B}{1 - z} + \frac{C}{(1 - z)^2}$$

This leads to the following conditions:

$$A + B + C = 1$$
$$2A + 4B + 3C = 1$$
$$A + 3B = 1$$

which gives

$$A = \frac{7}{4}$$
  $B = -\frac{1}{4}$   $C = -\frac{1}{2}$ 

5. Write f(z) as a formal power series:

$$A(z) = \frac{7}{4} \cdot \frac{1}{1 - 3z} - \frac{1}{4} \cdot \frac{1}{1 - z} - \frac{1}{2} \cdot \frac{1}{(1 - z)^2}$$

$$= \frac{7}{4} \cdot \sum_{n \ge 0} 3^n z^n - \frac{1}{4} \cdot \sum_{n \ge 0} z^n - \frac{1}{2} \cdot \sum_{n \ge 0} (n + 1) z^n$$

$$= \sum_{n \ge 0} \left( \frac{7}{4} \cdot 3^n - \frac{1}{4} - \frac{1}{2} (n + 1) \right) z^n$$

6. This means  $a_n = \frac{7}{4}3^n - \frac{1}{2}n - \frac{3}{4}$ .

#### 6.5 Transformation of the Recurrence

Example 9

$$f_0 = 1$$
  
 $f_1 = 2$   
 $f_n = f_{n-1} \cdot f_{n-2}$  for  $n \ge 2$ .

Define

$$g_n := \log f_n$$
.

Then

$$g_n = g_{n-1} + g_{n-2}$$
 for  $n \ge 2$   
 $g_1 = \log 2 = 1$ ,  $g_0 = 0$  (fÃČÅŠr  $\log = \log_2$ )  
 $g_n = F_n$  ( $n$ -th Fibonacci number)  
 $f_n = 2^{F_n}$ 

#### 6.5 Transformation of the Recurrence

Example 10

$$f_1 = 1$$
  
 $f_n = 3f_{\frac{n}{2}} + n$ ; for  $n = 2^k$ ;

Define

$$g_k := f_{2^k}$$
.

#### 6.5 Transformation of the Recurrence

#### Example 10

Then:

$$g_0 = 1$$
  

$$g_k = 3g_{k-1} + 2^k, \ k \ge 1$$

We get,

$$g_k = 3^{k+1} - 2^{k+1}$$
, hence  
 $f_n = 3 \cdot 3^k - 2 \cdot 2^k$   
 $= 3(2^{\log 3})^k - 2 \cdot 2^k$   
 $= 3(2^k)^{\log 3} - 2 \cdot 2^k$   
 $= 3n^{\log 3} - 2n$ .